# **Муниципальное общеобразовательное учреждение «Средняя общеобразовательная школа №2 р.п. Дергачи»**

«PACCMOTPEHA» на заседании ШМО Протокол №1 от Збя августа 2022 г.

Rupury

«СОГЛАСОВАНА» с заместителем директора по

YBP Kraeneol BI

от «3С» августа 2022 г.

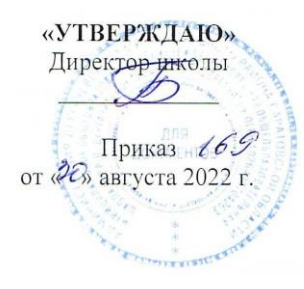

## **РАБОЧАЯ ПРОГРАММА**

по информатике (учебный предмет) для 5 класса

# Раздел 1. Планируемые предметные результаты освоения предмета информатика в 5 классе

#### *Количество часов:*

Всего часов – 34, в неделю – 1 часов

Планирование по информатике для 5 класса составлено на основе Федерального компонента государственного образовательного стандарта основного общего образования, примерной программы основного общего образования, авторской программы Л.Л. Босовой, «Информатика» 5-9 классы.

#### *Учебник и УМК*

- 1. «Информатика» для 5 класса под редакцией, Л.Л. Босовой, БИНОМ; Москва год издания 2017 год.
- 2. Рабочая тетрадь для 5 класса.

## **Дополнительная литература (название, автор, издательство, год издания)**

1.Методическое пособие «Уроки информатики в 5-7 классах» автор . Л Л. Босова. БИНОМ. Лаборатория знаний, 2010 год.

2. [http://metodist.lbz.ru/avt\\_masterskaya\\_BosovaLL.html.](http://metodist.lbz.ru/avt_masterskaya_BosovaLL.html)

3. Задачник – практикум в 2 томах. Под редакцией И.Г. Семакин, Е.Г. Хеннера. Москва; БИНОМ. Лаборатория знаний, 2005 год

В рабочей программе по информатике для 5 класса основной школы, составленной на основе федерального государственного образовательного стандарта, определены требования к результатам освоения образовательной программы основного общего образования.

Планируемые результаты освоения обучающимися основной образовательной программы основного общего образования уточняют и конкретизируют общее понимание личностных, метапредметных и предметных результатов как с позиции организации их достижения в образовательном процессе, так и с позиции оценки достижения этих результатов.

Планируемые результаты, показывают, какой уровень освоения опорного учебного материала ожидается от ученика.

**«Ученик должен научиться…»** при освоении программы по информатике 5 класса

Планируемые результаты, характеризующие систему учебных действий в отношении знаний, умений, навыков, расширяющих и углубляющих опорную систему, **«ученик получит возможность научиться …».** Эти результаты достигаются отдельными мотивированными и способными учащимися; они не отрабатываются со всеми группами учащихся в повседневной практике, но могут включаться в материалы итогового контроля.

## **Раздел 1. Информация вокруг нас**

## *Ученик должен научится:*

- понимать и правильно применять на бытовом уровне понятий «информация», «информационный объект»;
- приводить примеры передачи, хранения и обработки информации в деятельности человека, в живой природе, обществе, технике;
- приводить примеры древних и современных информационных носителей;
- классифицировать информацию по способам её восприятия человеком, по формам представления на материальных носителях;кодировать и декодировать сообщения, используя простейшие коды;

## *Ученик получит возможность***:**

- сформировать представление об информации как одном из основных понятий  $\bullet$ современной науки, об информационных процессах и их роли в современном мире:
- сформировать представление о способах кодирования информации;  $\bullet$
- преобразовывать информацию по заданным правилам и путём рассуждений;
- научиться решать логические задачи на установление взаимного соответствия с  $\bullet$ использованием таблиц:
- приводить примеры единичных и общих понятий, отношений между понятиями;
- для объектов окружающей действительности указывать их признаки свойства, действия, поведение, состояния;
- называть отношения, связывающие данный объект с другими объектами;
- осуществлять деление заданного множества объектов на классы по заданному или самостоятельно выбранному признаку - основанию классификации;
- приводить примеры материальных, нематериальных и смешанных систем;  $\bullet$

## Раздел 2. Информационные технологии

## Ученик должен научиться:

- определять устройства компьютера (основные и подключаемые) и выполняемые  $\bullet$ ими функции;
- различать программное и аппаратное обеспечение компьютера;  $\bullet$
- запускать на выполнение программу, работать с ней, закрывать программу;  $\bullet$
- создавать, переименовывать, перемещать, копировать и удалять файлы;  $\bullet$
- $\bullet$ работать с основными элементами пользовательского интерфейса: использовать меню, обращаться за справкой, работать с окнами (изменять размеры и перемещать окна, реагировать на диалоговые окна);
- вводить информацию в компьютер с помощью клавиатуры и мыши;  $\bullet$
- выполнять арифметические вычисления с помощью программы Калькулятор;
- применять текстовый редактор для набора, редактирования и форматирования простейших текстов на русском и иностранном языках;
- выделять, перемещать и удалять фрагменты текста; создавать тексты с  $\bullet$ повторяющимися фрагментами;
- использовать простые способы форматирования (выделение жирным шрифтом,  $\bullet$ курсивом, изменение величины шрифта) текстов;
- $\bullet$ создавать и форматировать списки;
- создавать, форматировать и заполнять данными таблицы;  $\bullet$
- создавать круговые и столбиковые диаграммы;  $\bullet$
- применять простейший графический редактор для создания и редактирования  $\bullet$ простых рисунков;
- использовать  $\bullet$ основные приёмы создания презентаций в редакторах презентаций;
- осуществлять поиск информации в сети Интернет с использованием простых  $\bullet$ запросов (по одному признаку);
- ориентироваться на интернет-сайтах (нажать указатель, вернуться, перейти на  $\bullet$ главную страницу);
- соблюдать требования к организации компьютерного рабочего  $\bullet$ места. требования безопасности и гигиены при работе со средствами ИКТ.

## Ученик получит возможность:

- овладеть приёмами квалифицированного клавиатурного письма:
- научиться систематизировать (упорядочивать) файлы и папки;  $\bullet$
- сформировать представления об основных возможностях графического интерфейса и правилах организации индивидуального информационного пространства;
- расширить знания о назначении и функциях программного обеспечения компьютера; приобрести опыт решения задач из разных сфер человеческой деятельности с применение средств информационных технологий;
- создавать объемные текстовые документы, включающие списки, таблицы, диаграммы, рисунки;
- осуществлять орфографический контроль в текстовом документе с помощью средств текстового процессора;
- оформлять текст в соответствии с заданными требованиями к шрифту, его начертанию, размеру и цвету, к выравниванию текста;
- видоизменять готовые графические изображения с помощью средств графического редактора;
- научиться создавать сложные графические объекты с повторяющимися и /или преобразованными фрагментами;
- научиться создавать на заданную тему мультимедийную презентацию с гиперссылками, слайды которой содержат тексты, звуки, графические изображения; демонстрировать презентацию на экране компьютера или с помощью проектора;
- научиться работать с электронной почтой (регистрировать почтовый ящик и пересылать сообщения);
- научиться сохранять для индивидуального использования найденные в сети Интернет материалы;
- расширить представления об этических нормах работы с информационными объектами.

# *Личностные образовательные результаты*

*Основные личностные образовательные результаты*, достигаемые в процессе пропедевтической подготовки школьников в области информатики

- наличие представлений об информации как важнейшем стратегическом ресурсе развития личности, государства, общества;
- понимание роли информационных процессов в современном мире;
- владение первичными навыками анализа и критичной оценки получаемой информации;
- ответственное отношение к информации с учетом правовых и этических аспектов ее распространения;
- развитие чувства личной ответственности за качество окружающей информационной среды;
- способность увязать учебное содержание с собственным жизненным опытом,
- понять значимость подготовки в области информатики и ИКТ в условиях развития информационного общества;
- готовность к повышению своего образовательного уровня и продолжению обучения с использованием средств и методов информатики и ИКТ;
- способность и готовность к общению и сотрудничеству со сверстниками и взрослыми в процессе образовательной, общественно-полезной, учебноисследовательской, творческой деятельности;
- способность и готовность к принятию ценностей здорового образа жизни за счет знания основных гигиенических, эргономических и технических условий безопасной эксплуатации средств ИКТ.
- наличие представлений об информации как важнейшем стратегическом ресурсе развития личности, государства, общества;
- понимание роли информационных процессов в современном мире;
- владение первичными навыками анализа и критичной оценки получаемой информации;
- ответственное отношение к информации с учетом правовых и этических аспектов ее распространения;
- развитие чувства личной ответственности за качество окружающей информационной среды;
- способность увязать учебное содержание с собственным жизненным опытом,
- понять значимость подготовки в области информатики и ИКТ в условиях развития информационного общества;
- готовность к повышению своего образовательного уровня и продолжению обучения с использованием средств и методов информатики и ИКТ;
- способность и готовность к общению и сотрудничеству со сверстниками и взрослыми в процессе образовательной, общественно-полезной, учебноисследовательской, творческой деятельности;
- способность и готовность к принятию ценностей здорового образа жизни за счет знания основных гигиенических, эргономических и технических условий безопасной эксплуатации средств ИКТ.

## Метапредметные результаты

Основные метапредметные образовательные результаты, достигаемые в процессе пропедевтической подготовки школьников в области информатики

- владение общепредметными понятиями «объект», «система», «модель», «алгоритм», «исполнитель» и др.;
- владение информационно-логическими умениями: определять понятия, создавать обобщения, устанавливать аналогии, классифицировать, самостоятельно выбирать основания и критерии для классификации, устанавливать причинно-следственные связи, строить логическое рассуждение, умозаключение (индуктивное, дедуктивное и по аналогии) и делать выводы;
- владение умениями самостоятельно планировать пути достижения целей: соотносить свои действия с планируемыми результатами, осуществлять контроль своей деятельности, определять способы действий в рамках предложенных условий, корректировать свои действия в соответствии с изменяющейся ситуацией; оценивать правильность выполнения учебной задачи:
- владение основами самоконтроля, самооценки, принятия решений и осуществления осознанного выбора в учебной и познавательной деятельности;
- владение основными универсальными умениями информационного характера: постановка и формулирование проблемы; поиск и выделение необходимой информации, применение методов информационного поиска; структурирование и визуализация информации; выбор наиболее эффективных способов решения задач в зависимости от конкретных условий;
- самостоятельное создание алгоритмов деятельности при решении проблем творческого и поискового характера;
- владение информационным моделированием как основным методом приобретения знаний: умение преобразовывать объект из чувственной формы в пространственно-графическую или знаково-символическую модель;
- умение «читать» таблицы, графики, диаграммы, схемы и т.д., самостоятельно перекодировать информацию из одной знаковой системы в другую; умение

выбирать форму представления информации в зависимости от стоящей задачи, проверять адекватность модели объекту и цели моделирования;

- ИКТ-компетентность широкий спектр умений и навыков использования средств информационных и коммуникационных технологий для сбора. хранения, преобразования и передачи различных видов информации, навыки создания личного информационного пространства (обращение с устройствами ИКТ; фиксация изображений и звуков; создание письменных сообщений; создание графических объектов; создание музыкальных и звуковых сообщений; создание, восприятие и использование гипермедиасообщений; коммуникация и социальное взаимодействие; поиск и организация хранения информации; анализ информации);
- владение основами продуктивного взаимодействия и сотрудничества со сверстниками и взрослыми: умение правильно, четко и однозначно сформулировать мысль в понятной собеседнику форме; умение осуществлять в коллективе совместную информационную деятельность, в частности при выполнении проекта; умение выступать перед аудиторией, представляя ей результаты своей работы с помощью средств ИКТ; использование коммуникационных технологий в учебной деятельности и повседневной жизни

# Предметные результаты

Основные предметные образовательные результаты, достигаемые в процессе пропедевтической подготовки школьников в области информатики включают:

- формирование информационной и алгоритмической культуры; формирование представления о компьютере как универсальном устройстве обработки информации; развитие основных навыков и умений использования компьютерных устройств;
- формирование представления об основных изучаемых понятиях: информация, алгоритм, модель - и их свойствах;
- развитие алгоритмического мышления, необходимого для профессиональной деятельности в современном обществе;
- формирование умений формализации и структурирования информации, умения выбирать способ представления данных в соответствии с поставленной задачей- таблицы, схемы, графики, диаграммы, с использованием соответствующих программных средств обработки данных;
- формирование навыков и умений безопасного и целесообразного поведения при работе с компьютерными программами и в Интернете, умения соблюдать нормы информационной этики и права.

## **Раздел 2. СОДЕРЖАНИЕ УЧЕБНОГО ПРЕДМЕТА ИНФОРМАТИКА 5 класс, С УКАЗАНИЕМ ФОРМ ОРГАНИЗАЦИИ УЧЕБНЫХ ЗАНЯТИЙ, ОСНОВНЫХ ВИДОВ УЧЕБНОЙ ДЕЯТЕЛЬНОСТИ**

# **Формы организации учебных занятий Содержание программы**

Структура содержания общеобразовательного предмета (курса) информатики в 5 класс основной школы может быть определена следующими укрупнѐнными тематическими блоками (разделами):

**информация вокруг нас;** 

**информационные технологии;** 

**информационное моделирование;** 

## **алгоритмика.**

# **Раздел 1. Информация вокруг нас**

Информация и информатика. Как человек получает информацию. Виды информации по способу получения. Хранение информации. Память человека и память человечества. Носители информации. Передача информации. Источник, канал, приѐмник. Примеры передачи информации. Электронная почта. Код, кодирование информации. Способы кодирования информации. Метод координат. Формы представления информации. Текст как форма представления информации. Табличная форма представления информации. Наглядные формы представления информации. Обработка информации. Разнообразие задач обработки информации. Изменение формы представления информации. Систематизация информации. Поиск информации. Получение новой информации. Преобразование информации по заданным правилам. Черные ящики. Преобразование информации путем рассуждений. Разработка плана действий и его запись. Задачи на переливания. Задачи на переправы. Информация и знания. Чувственное познание окружающего мира. Абстрактное мышление. Понятие как форма мышления.

## **Раздел 2. Информационные технологии**

Компьютер – универсальная машина для работы с информацией. Техника безопасности и организация рабочего места. Основные устройства компьютера, в том числе устройства для ввода информации (текста, звука, изображения) в компьютер.

Компьютерные объекты. Программы и документы. Файлы и папки. Основные правила именования файлов. Элементы пользовательского интерфейса: рабочий стол; панель задач. Мышь, указатель мыши, действия с мышью. Управление компьютером с помощью мыши. Компьютерные меню. Главное меню. Запуск программ. Окно программы и его компоненты. Диалоговые окна. Основные элементы управления, имеющиеся в диалоговых окнах. Ввод информации в память компьютера. Клавиатура. Группы клавиш. Основная позиция пальцев на клавиатуре. Текстовый редактор. Правила ввода текста. Слово, предложение, абзац. Приѐмы редактирования (вставка, удаление и замена символов). Фрагмент. Перемещение и удаление фрагментов. Буфер обмена. Копирование фрагментов. Проверка правописания, расстановка переносов. Форматирование символов (шрифт, размер, начертание, цвет). Форматирование абзацев (выравнивание, отступ первой строки, междустрочный интервал и др.). Создание и форматирование списков. Вставка в документ таблицы, ее форматирование и заполнение данными. Компьютерная графика. Простейший графический редактор. Инструменты графического редактора. Инструменты создания простейших графических объектов. Исправление ошибок и внесение изменений. Работа с фрагментами: удаление, перемещение, копирование. Преобразование фрагментов. Устройства ввода графической информации. Мультимедийная презентация. Описание последовательно развивающихся событий (сюжет). Анимация. Возможности настройки

анимации в редакторе презентаций. Создание эффекта движения с помощью смены последовательности рисунков.

## **Раздел 3. Информационное моделирование**

Объекты и их имена. Признаки объектов: свойства, действия, поведение, состояния. Отношения объектов. Разновидности объектов и их классификация. Состав объектов. Системы объектов. Модели объектов и их назначение. Информационные модели. Словесные информационные модели. Простейшие математические модели. Табличные информационные модели. Структура и правила оформления таблицы. Простые таблицы. Табличное решение логических задач. Вычислительные таблицы. Графики и диаграммы. Наглядное представление о соотношении величин. Визуализация многорядных данных. Многообразие схем. Информационные модели на графах. Деревья.

#### **Раздел 4. Алгоритмика**

Понятие исполнителя. Неформальные и формальные исполнители. Учебные исполнители (Черепаха, Кузнечик, Водолей и др.) как примеры формальных исполнителей. Их назначение, среда, режим работы, система команд. Управление исполнителями с помощью команд и их последовательностей. Что такое алгоритм. Различные формы записи алгоритмов (нумерованный список, таблица, блок-схема). Примеры линейных алгоритмов, алгоритмов с ветвлениями и повторениями (в повседневной жизни, в литературных произведениях, на уроках математики и т.д.). Составление алгоритмов (линейных, с ветвлениями и циклами) для управления исполнителями Чертѐжник, Водолей и др.

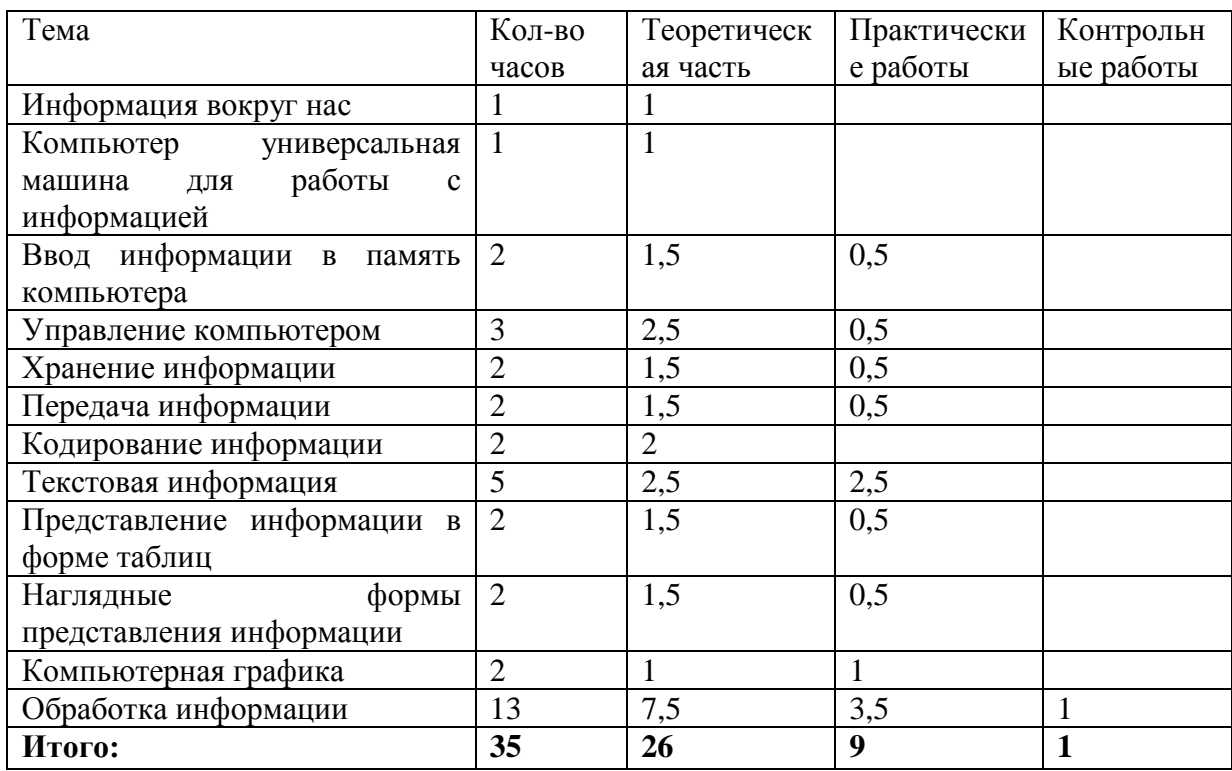

# ФОРМЫ ОРГАНИЗАЦИИ УЧЕБНЫХ ЗАНЯТИЙ

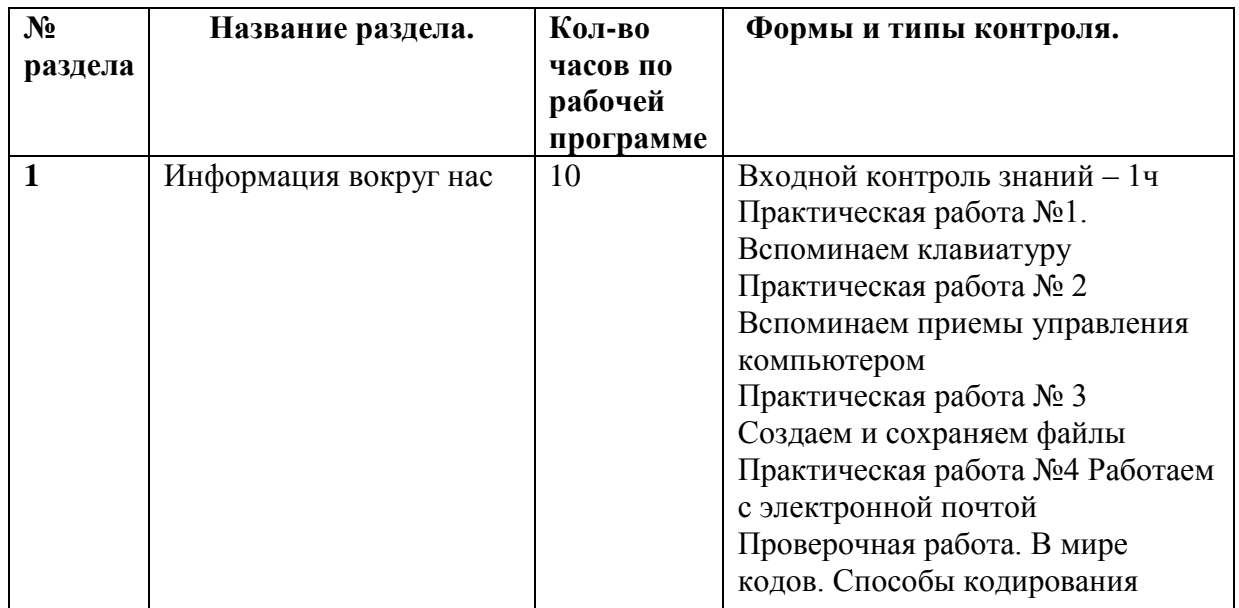

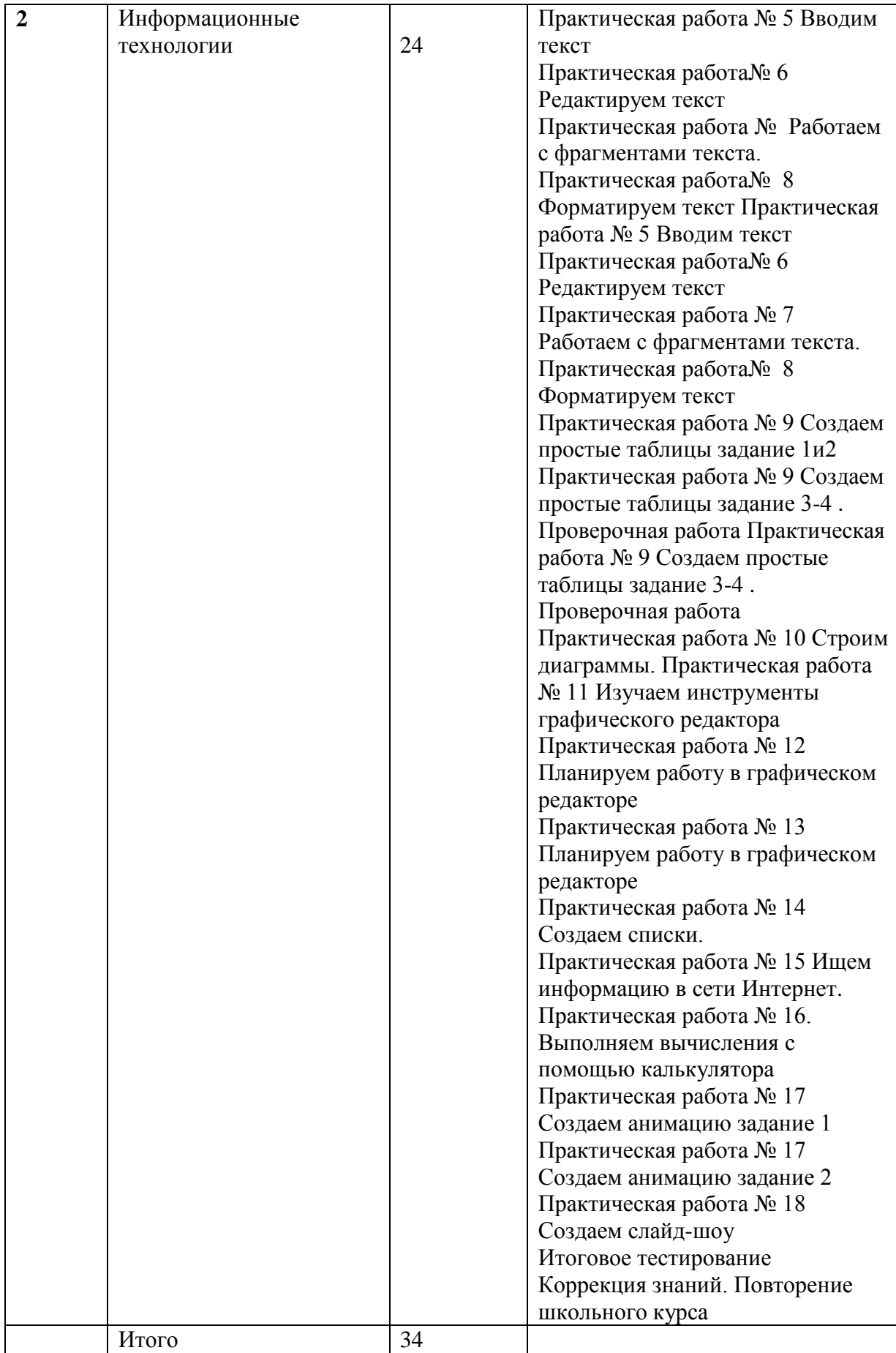

# **ТЕМАТИЧЕСКОЕ ПЛАНИРОВАНИЕ С УКАЗАНИЕМ КОЛИЧЕСТВА ЧАСОВ, ОТВОДИМЫХ НА ОСВОЕНИЕ КАЖДОЙ ТЕМЫ**

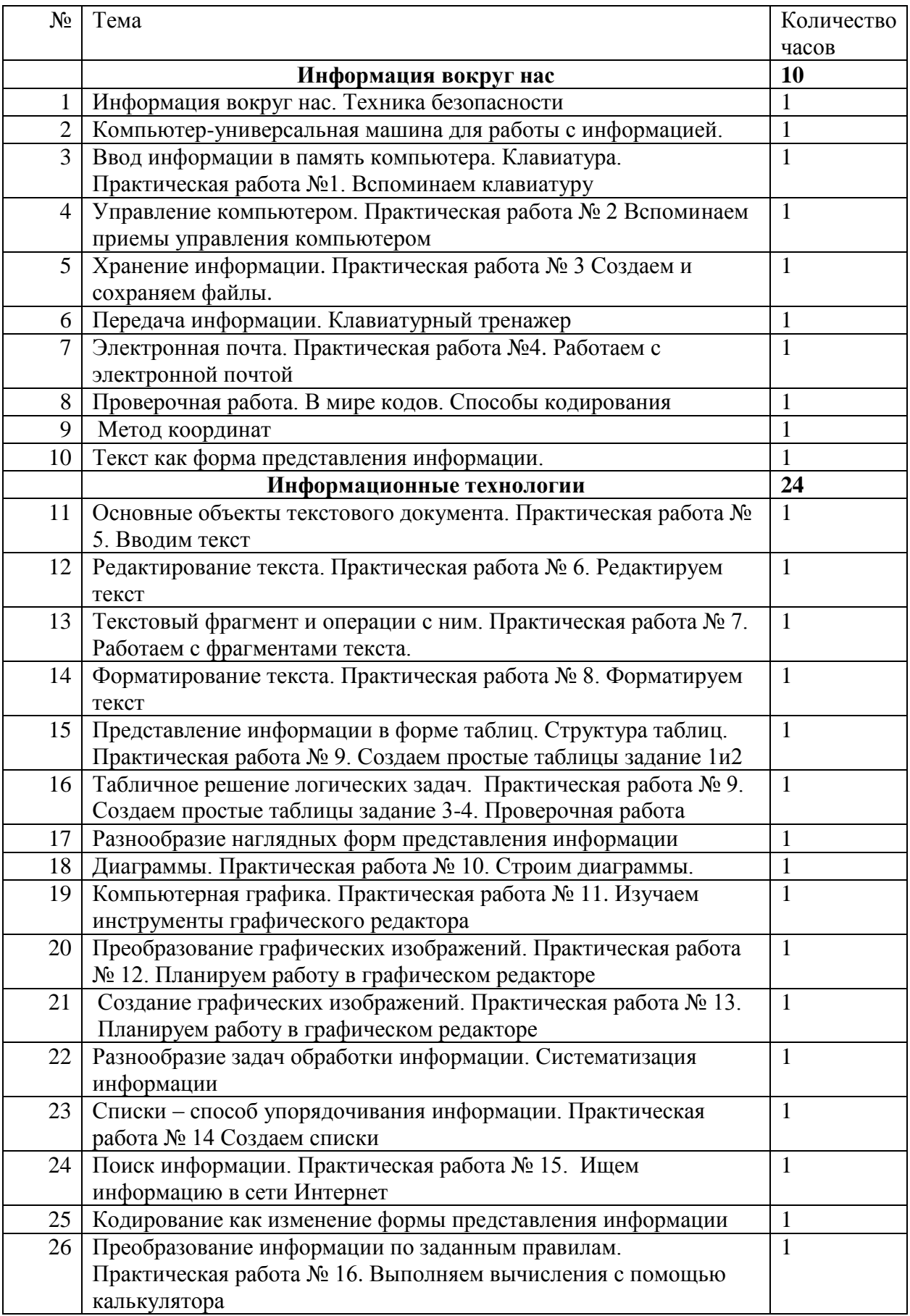

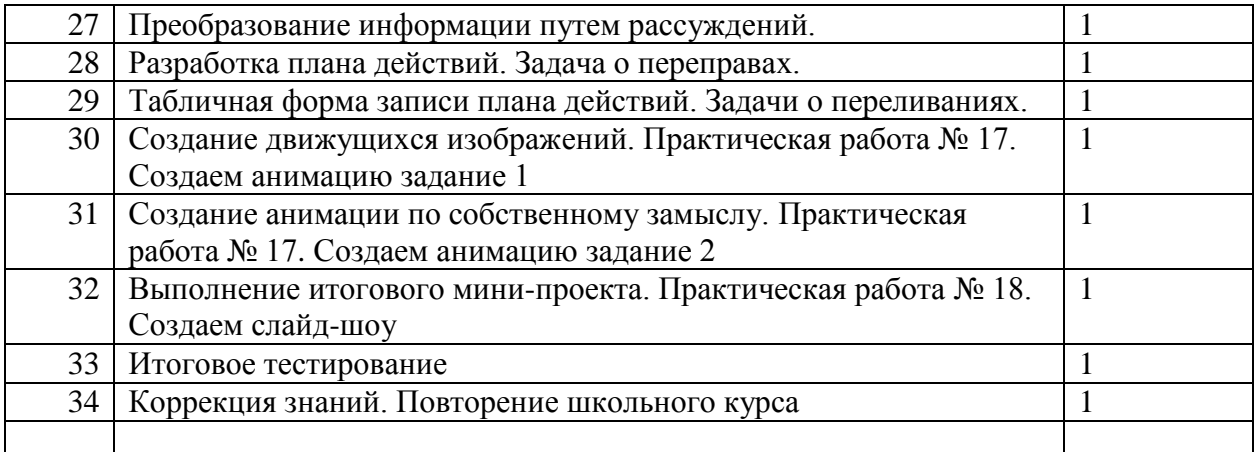

# Входной мониторинг по информатике в 5 классе

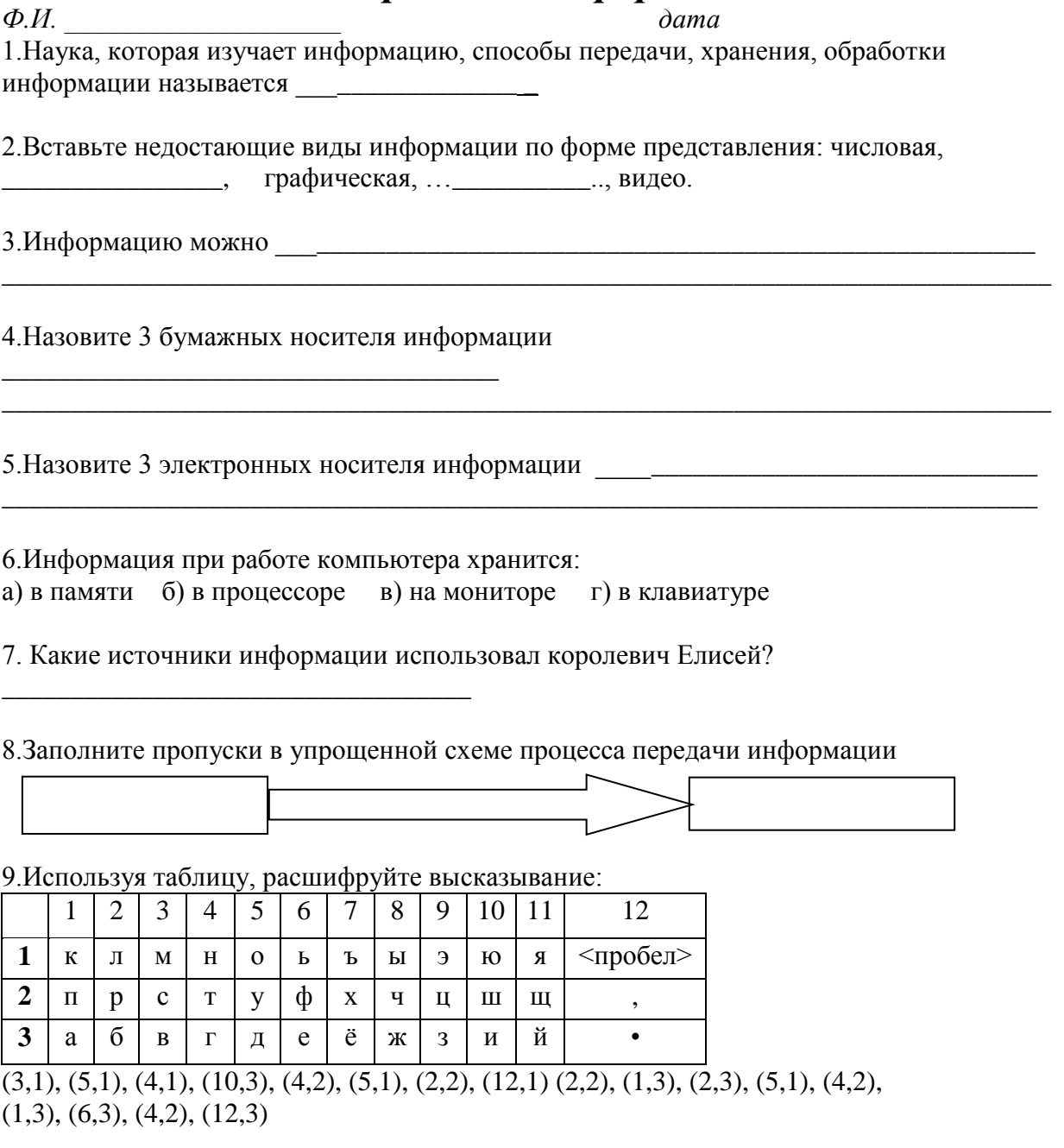

10. Используя кодовую таблицу задания №9, зашифруйте свое имя

11. Вставьте в числовой ряд следующее число 3, 5, 8, 13, 21, .......

# 12. Разгадайте ребус

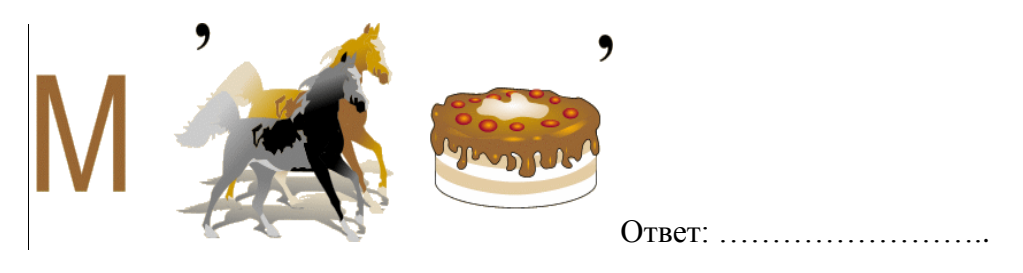

# Контрольная работа №1 по теме «Компьютер для начинающих»

# Вариант 1.

1. Дайте определение Рабочего стола компьютера.

2. Выберите из списка минимальный основной комплект устройств для работы компьютера:

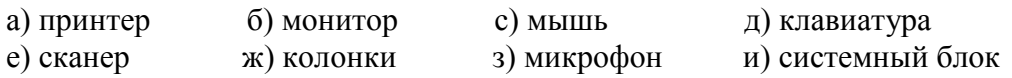

## Задания 3-7 ТЕСТ

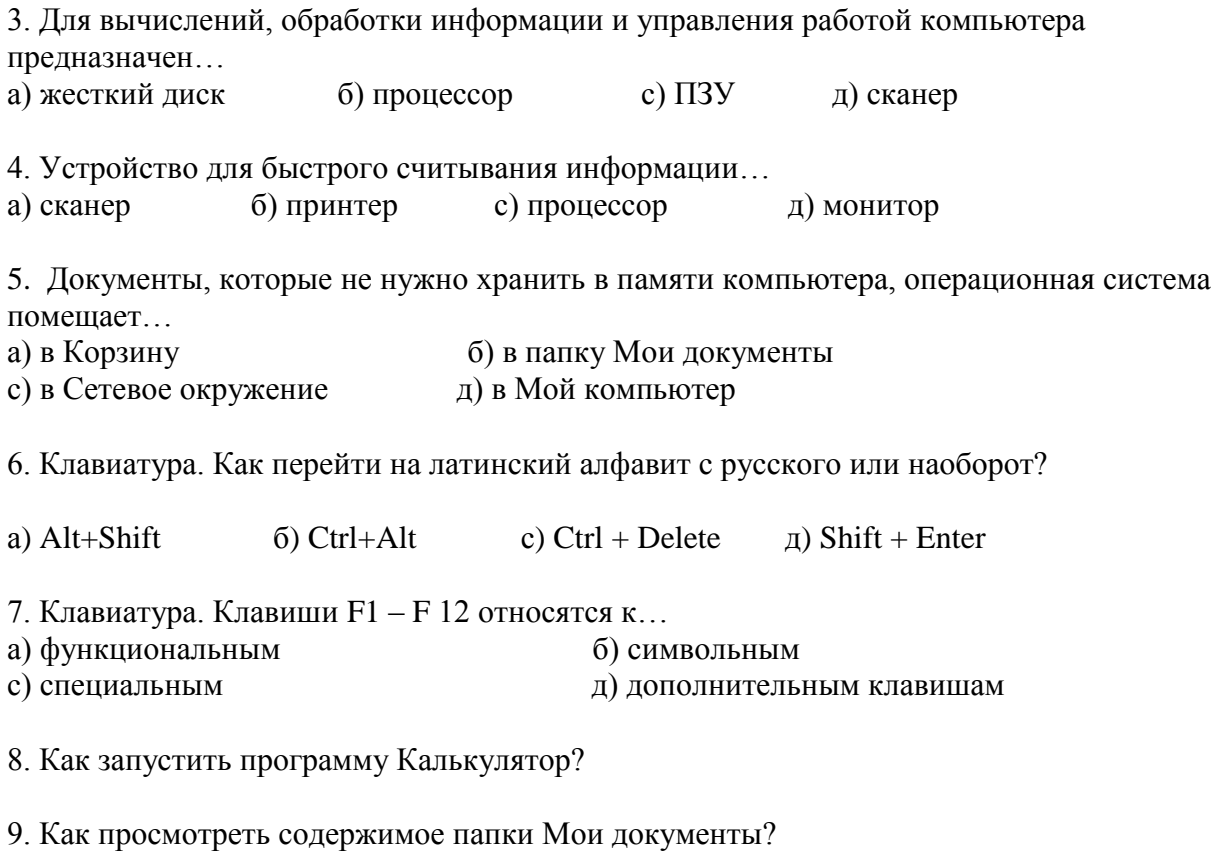

10. Задание на компьютере. Вычисли с помощью Калькулятора. a)  $49 * 23 + 3920 : 28$ 

 $(3539 + 5016 - 12 * 203) : 211$ 

c)  $(86 * 217 + 275116) : 859 + 279569$ 

# **Вариант 2.**

1. Дайте определение процессора.

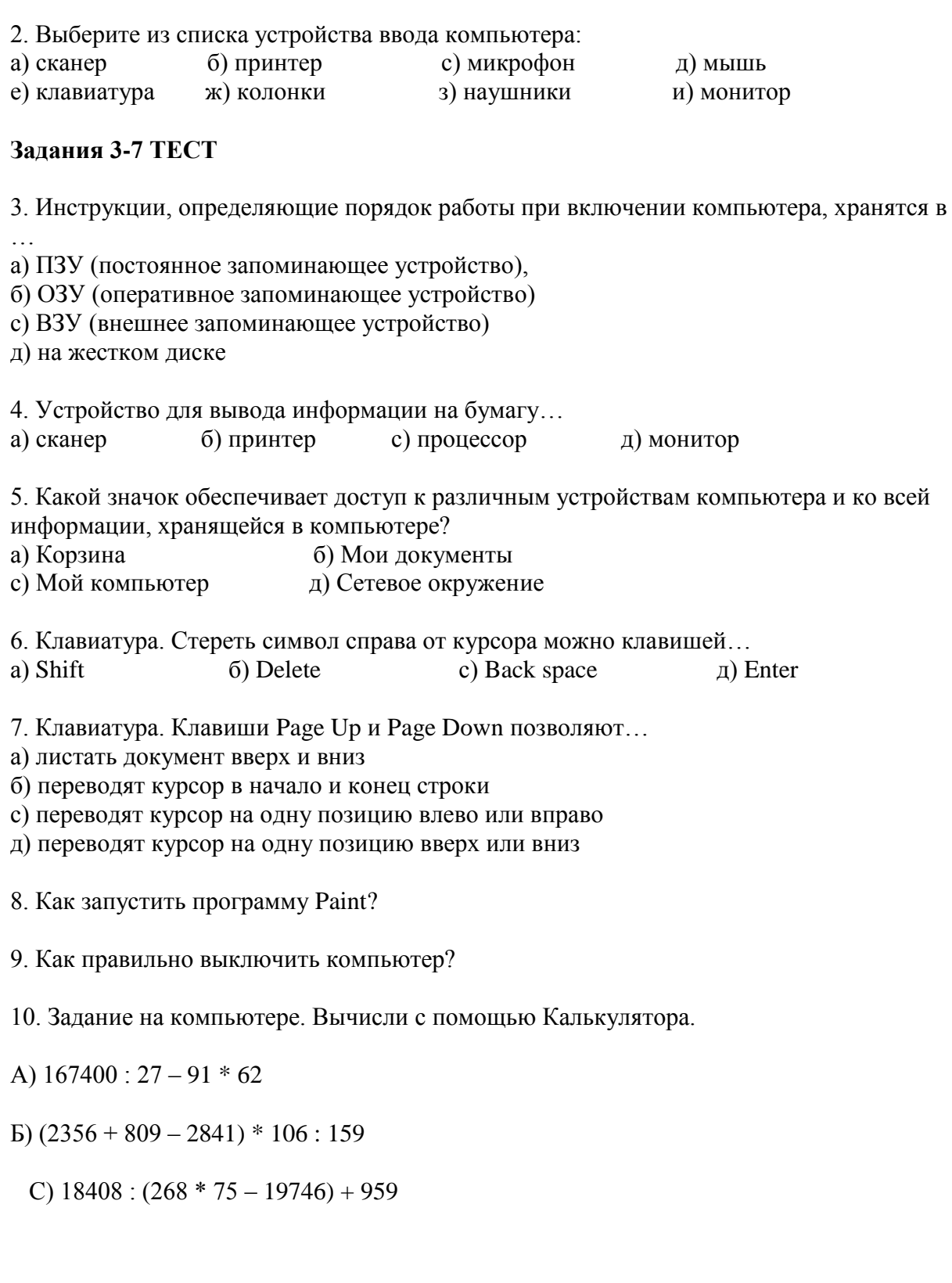

# Итоговая контрольная работа Вариант 1.

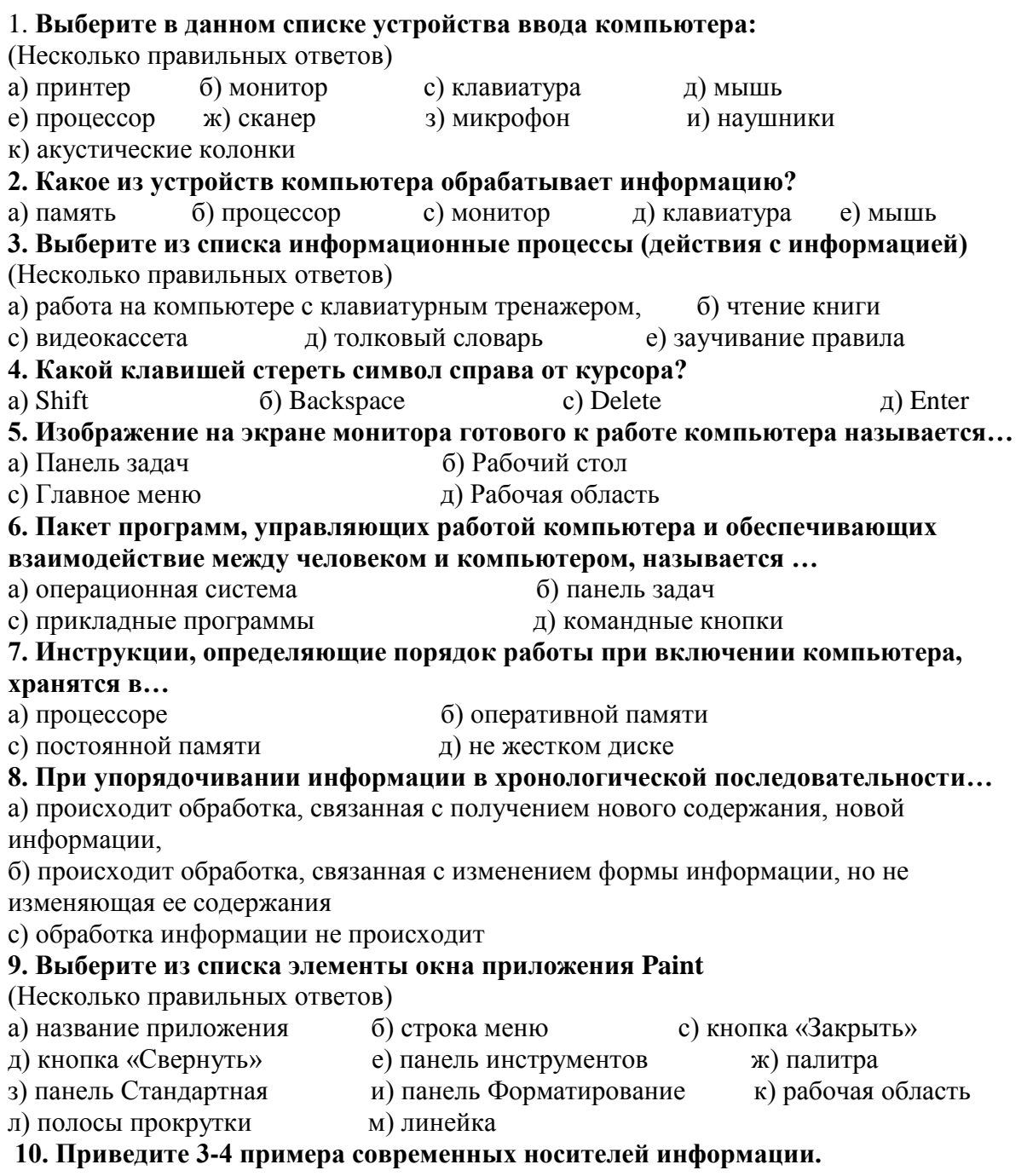

11. Задача. Квадрат, круг, ромб и треугольник вырезаны из белой, синей, красной и зеленой бумаги. Известно, что: круг не белый и не зеленый; синяя фигура лежит между ромбом и красной фигурой; треугольник не синий и не зеленый; квадрат лежит между треугольником и белой фигурой. Какая фигура вырезана из зеленой бумаги?

# Вариант 2.

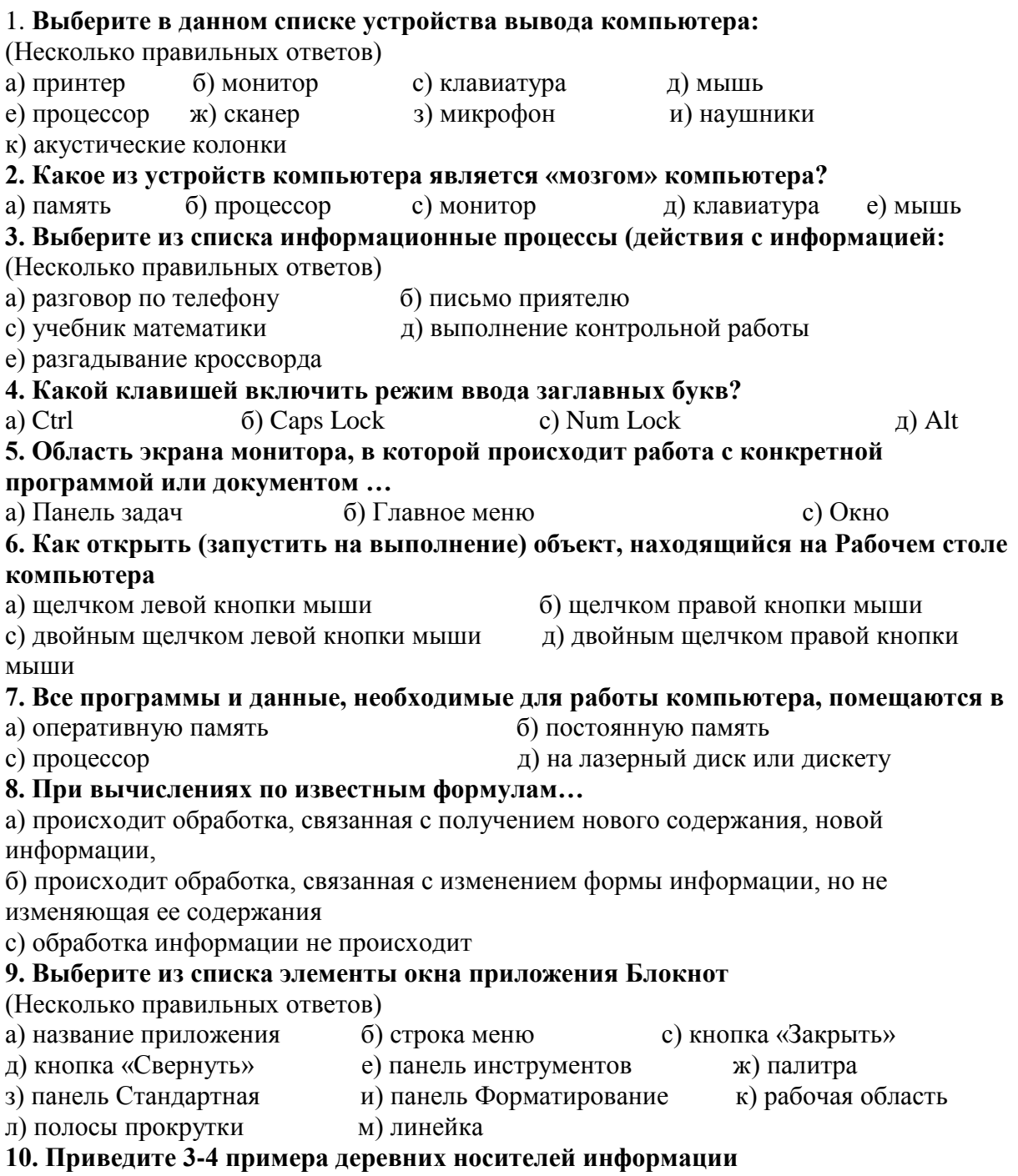

11. задача. Пятеро одноклассников: Аня, Саша, Лена, Вася и Миша стали победителями школьных олимпиад по истории, математике, информатике, литературе и географии. Известно, что:

- 1) Победитель олимпиады по информатике учит Аню и Сашу работе на компьютере;
- 2) Лена и Вася тоже заинтересовались информатикой;
- 3) Саша всегда побаивался истории;
- 4) Лена, Саша и победитель олимпиады по литературе занимаются плаванием;
- 5) Саша и Лена поздравили победителя олимпиады по математике;
- 6) Аня сожалеет о том, что у нее остаётся мало времени на литературу.

## Победителем какой олимпиады стал каждый из этих ребят?

# Итоговый тест

Ф.И.

1. (1 б) Наука об информации, способах ее передачи, хранения, обработки называется

2. (1 б) К носителям информации относятся

3. (1 б) Заполните пропуски в упрощенной схеме процесса передачи информации

 $\overline{4}$ <del>з кажите вид инф</del>ормации по приведенным примерам: Вид информации по форме представления Пример  $62-19=43$  $5.10=50$  $45:9=5$  $12+5=17$ Чтобы найти неизвестное слагаемое, нужно из суммы вычесть известное слагаемое.

5. (0-5 б) Каждому термину в левой колонке, поставьте в соответствие его описание, приведенное в правой колонке:

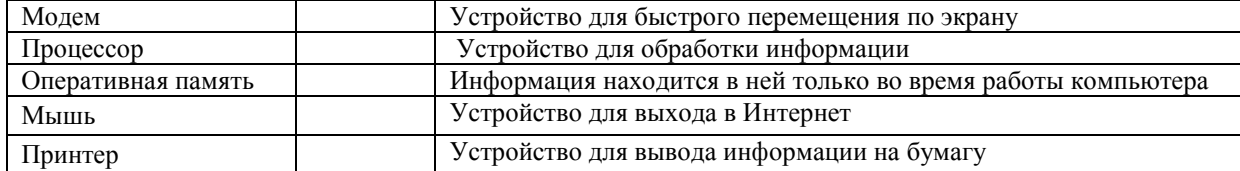

6. (0-2 б) На координатной плоскости отметьте и прономеруйте точки с координатами: A(2,5), B(2,1),  $B(8,1), \Gamma(8,5), \Pi(5,3)$ . Соедините точки: А-Б-В-Г-А-Д-Г.

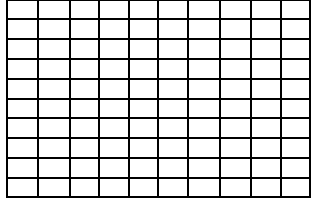

7. (0-5 б) Приведенный ниже текст преобразуйте в таблицу: «У Сидорова по музыке «4», у Кузьмина по чтению «5», у Иванова по труду «5», у Кузьмина по музыке «5», у Сидорова по чтению «3», у Иванова по музыке «4», у Кузьмина по труду «5», у Сидорова по труду «4», у Иванова по чтению «3».

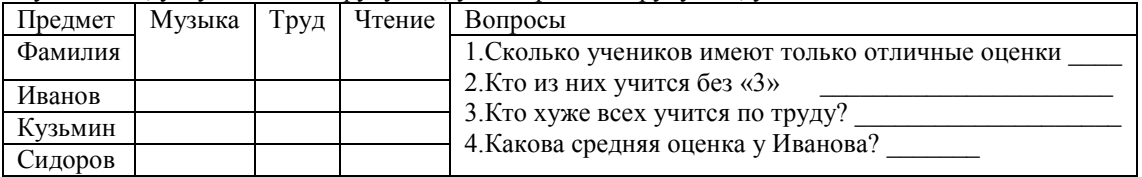

8. (0-3 б) На представленной диаграмме показана температура за первые 7 дней мая. Укажите: 2) Сколько дней температура была больше 20°

1) Какая температура была 1 мая \_\_\_\_\_\_ 3) Какого числа была самая высокая температура  $30^{\circ}$ 25  $20$  $15$  $P$ яд1  $10$ 5  $\Omega$ 1мая 2мая 3мая 4мая 5мая 6мая 7мая